## **Assembler-Seminaraufgabe WS93/94**

Entwickeln Sie - zuzüglich eines Hauptprogramms als Testumgebung - ein allgemein verwendbares Unterprogramm zur Eingabe von Zeichenketten. Dabei gelten folgende Randbedingungen :

(1) Unterstützte Sondertasten der Eingaberoutine :

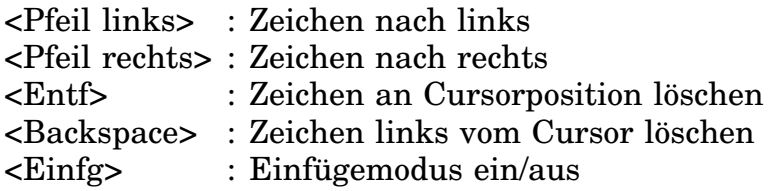

(2) Parameter des Unterprogramms :

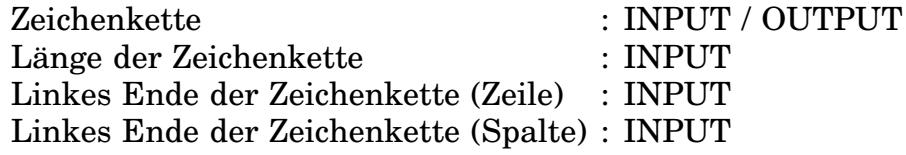

(3) Minimale Segment- und Modulkonfiguration :

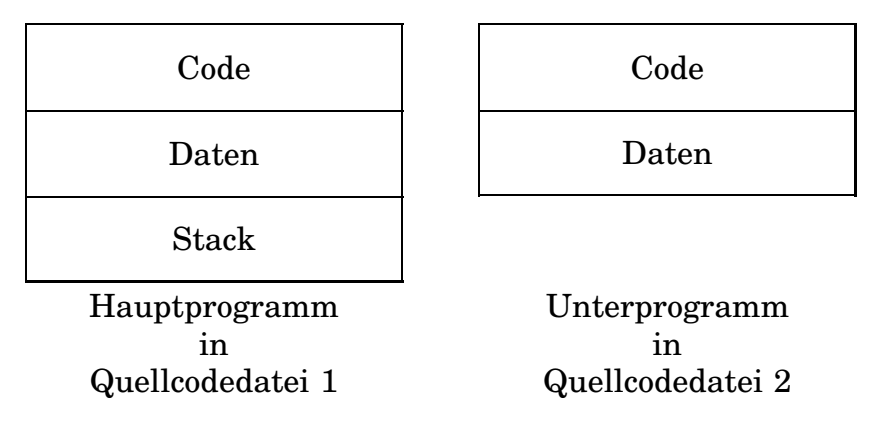

(4) Entwicklungskonfiguration :

IBM PC (oder IBM-Kompatibler PC) und 80x86-Assembler (MASM oder TASM)

In dieser Seminaraufgabe sind vordefinierte Module oder Makros nicht erwünscht; davon ausgenommen sind selbstverständlich alle während der Vorlesung besprochenen Beispielprogramme.

Spätester Abgabetermin für Programm und Dokumentation ist der 30.5.1994.

## **Assembler-Seminaraufgabe SS94**

Entwickeln Sie - zuzüglich eines Hauptprogramms als Testumgebung - eine Toolbox allgemein verwendbarer Unterprogramme zur Bearbeitung von Zeichenketten. Dabei gelten folgende Randbedingungen :

(1) Funktionalität der Toolbox :

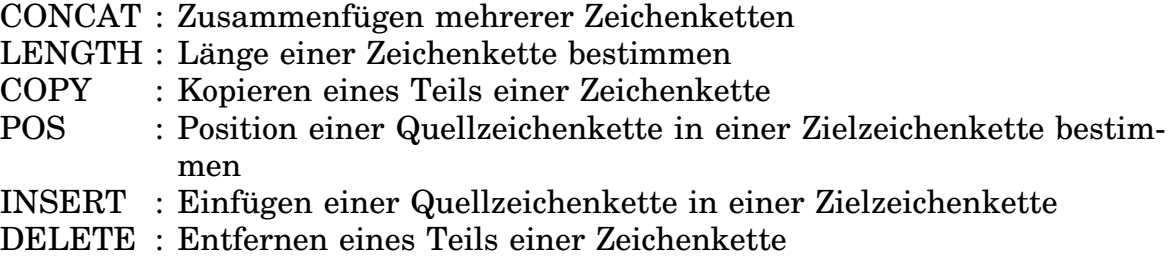

Die Zeichenketten entsprechen entweder den TurboPascal- oder C-Konventionen. Alle Unterprogramme sind Prozeduren mit Datenübergabe via Referenzparameter.

(2) Funktionalität der Testumgebung :

Die Testumgebung gewährleistet die Erfüllung der Grundsätze des Maschinentests (vgl. Programmierung 1).

(3) Minimale Segment- und Modulkonfiguration :

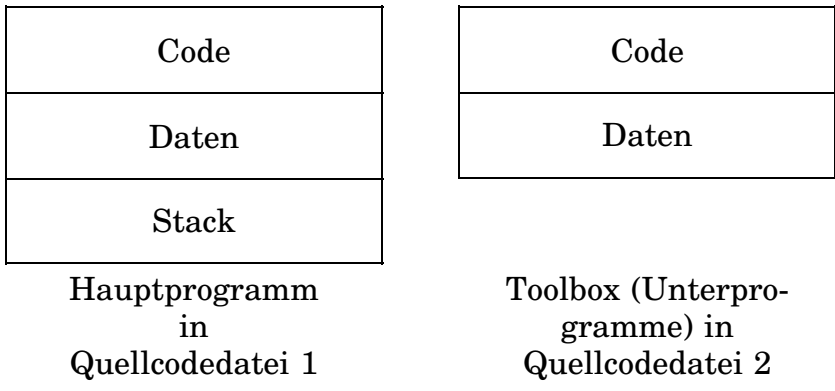

Besser : Ablage der lokalen Variablen auf dem Stack statt in einem separaten Datensegment.

(4) Entwicklungskonfiguration :

IBM PC (oder IBM-Kompatibler PC) und 80x86-Assembler (MASM oder TASM)

In dieser Seminaraufgabe sind vordefinierte Module oder Makros nicht erwünscht; davon ausgenommen sind selbstverständlich alle während der Bearbeitung dieser Seminaraufgabe erstellten Module und Makros sowie alle während der Vorlesung besprochenen Beispielprogramme.

Spätester Abgabetermin für Programm und Dokumentation ist der 21.11.1994.

## **Assembler-Seminaraufgabe WS94/95**

Entwickeln Sie unter Beachtung nachfolgender Randbedingungen die Dienstprogramme BAUM und MEHR :

(1) Funktionalität BAUM :

Graphische Ausgabe der Struktur eines angegebenen Verzeichnisses (z.B. D:\) über die Datei Standard-Ausgabe.

(2) Funktionalität MEHR :

Seitenweise Ausgabe der Datei Standard-Eingabe über die Datei Standard-Ausgabe.

(3) Beispiele (bezogen auf RZ3) :

**C:\WORK>BAUM D:\** (vgl. Abbildung) **C:\WORK>BAUM D:\HANDOUT C:\WORK>MEHR <D:\USERS\INFOTXT\INFO.TXT** (vgl. Abbildung) **C:\WORK>BAUM D:\ | MEHR** (vgl. Abbildung) **C:\WORK>BAUM D:\HANDOUT | MEHR**

(4) Programmstruktur :

Die Möglichkeiten der Code- und Datenstrukturierung durch Module, Segmente und Prozeduren sowie Parameterübergaben an Unterprogramme und lokale Variablen in Unterprogrammen sollen ausgenutzt werden.

(5) Entwicklungskonfiguration :

80x86-Assembler (Microsoft MASM oder Borland TASM) auf beliebigem Rechnersystem.

(6) Zielkonfiguration :

Personalcomputer (PC) gemäß Intel-Architektur (≥ 8086) unter Microsoft DOS  $(\geq$  Version 3.3)

In dieser Seminaraufgabe sind vordefinierte Module oder Makros nicht erwünscht; davon ausgenommen sind selbstverständlich alle während der Bearbeitung dieser Seminaraufgabe erstellten Module und Makros sowie alle während der Vorlesung besprochenen Beispielprogramme.

Spätester Abgabetermin für Programm und Dokumentation ist der 29.5.1995.

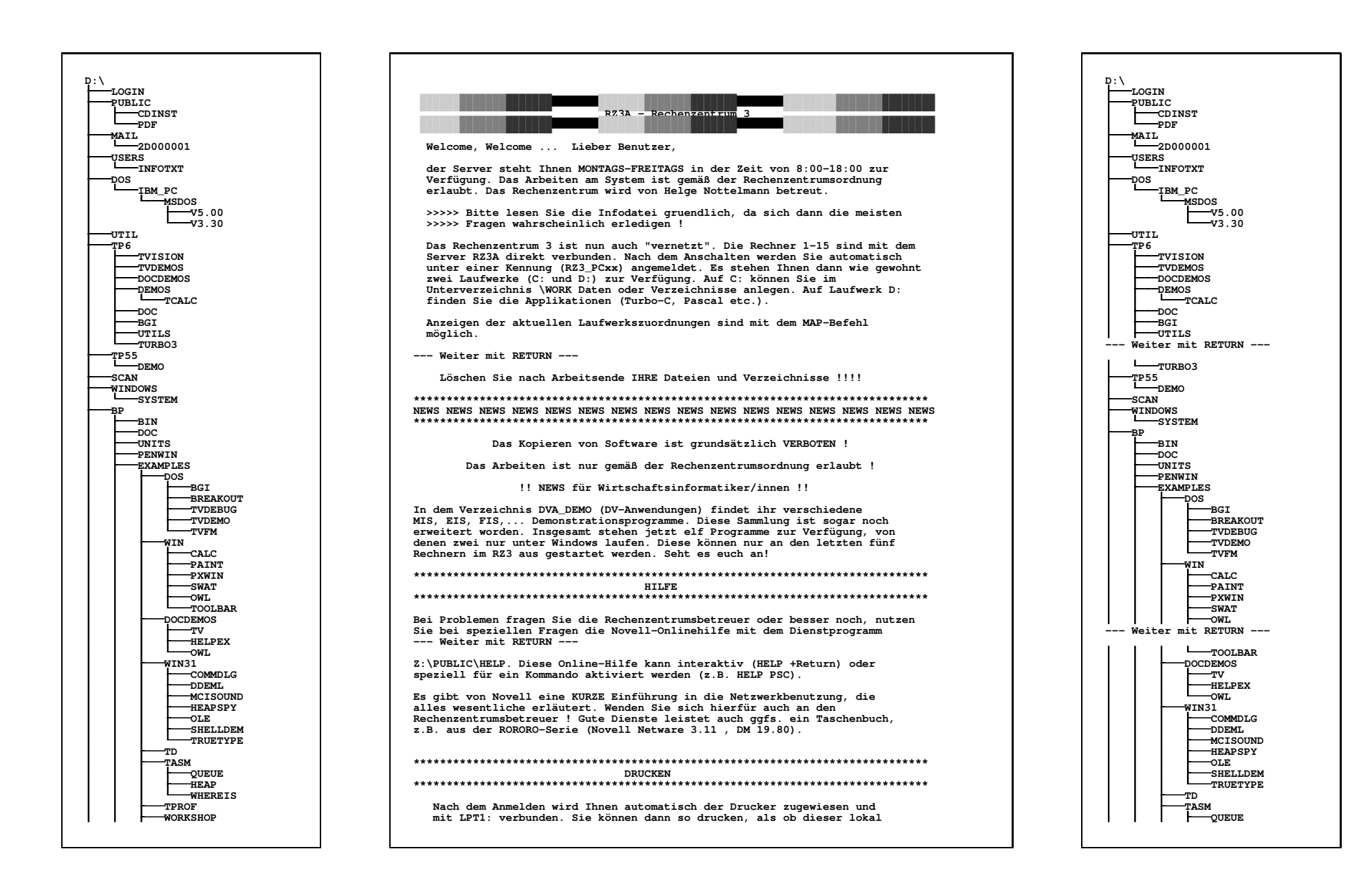

# **Assembler-Seminaraufgabe SS95 (IA)**

Entwickeln Sie unter Beachtung nachfolgender Randbedingungen das Dienstprogramm SUCHE :

(1) Funktionalität SUCHE (Teil 1) :

Suche nach Dateinamen, die einem angegebenen Suchmuster (z.B. \*.BAT) entsprechen, in angegebenen Verzeichnissen (z.B. K:\, N:\ und T:\) inklusive aller zugehörigen Unterverzeichnisse. Zur Ausgabe des Ergebnisses dient die Datei Standard-Ausgabe.

(2) Funktionalität SUCHE (Teil 2) :

Suche nach doppelten Dateinamen in angegebenen Verzeichnissen (z.B. K: $\setminus$ , N:\ und T:\) inklusive aller zugehörigen Unterverzeichnisse. Zur Ausgabe des Ergebnisses dient die Datei Standard-Ausgabe.

(3) Beispiele (bezogen auf RZ3) :

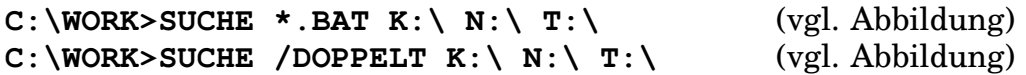

(4) Programmstruktur :

Die Möglichkeiten der Code- und Datenstrukturierung durch Module, Segmente und Prozeduren sowie Parameterübergaben an Unterprogramme und lokale Variablen in Unterprogrammen sollen ausgenutzt werden. Für die Realisierung der "Doppeltsuche" ist ein vertretbarer (und begründeter) Kompromiß zwischen Programmieraufwand, Rechenzeit und Speicherplatzbedarf gesucht.

(5) Entwicklungskonfiguration :

80x86-Assembler (Microsoft MASM oder Borland TASM) auf beliebigem Rechnersystem.

(6) Zielkonfiguration :

Personalcomputer (PC) gemäß Intel-Architektur (≥ 8086) unter Microsoft DOS  $(\geq$  Version 3.3)

In dieser Seminaraufgabe sind vordefinierte Module oder Makros nicht erwünscht; davon ausgenommen sind selbstverständlich alle während der Bearbeitung dieser Seminaraufgabe erstellten Module und Makros sowie alle während der Vorlesung besprochenen Beispielprogramme.

Spätester Abgabetermin für Programm und Dokumentation ist der 27.11.1995.

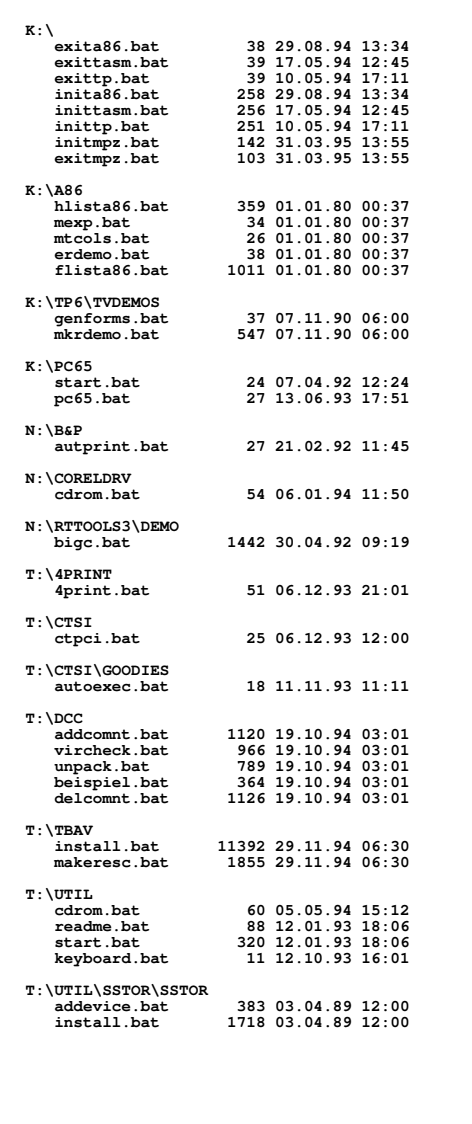

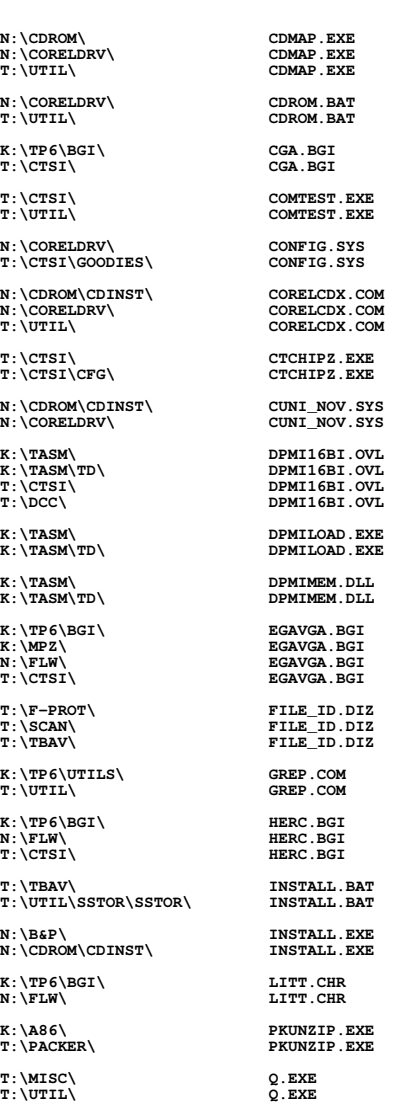

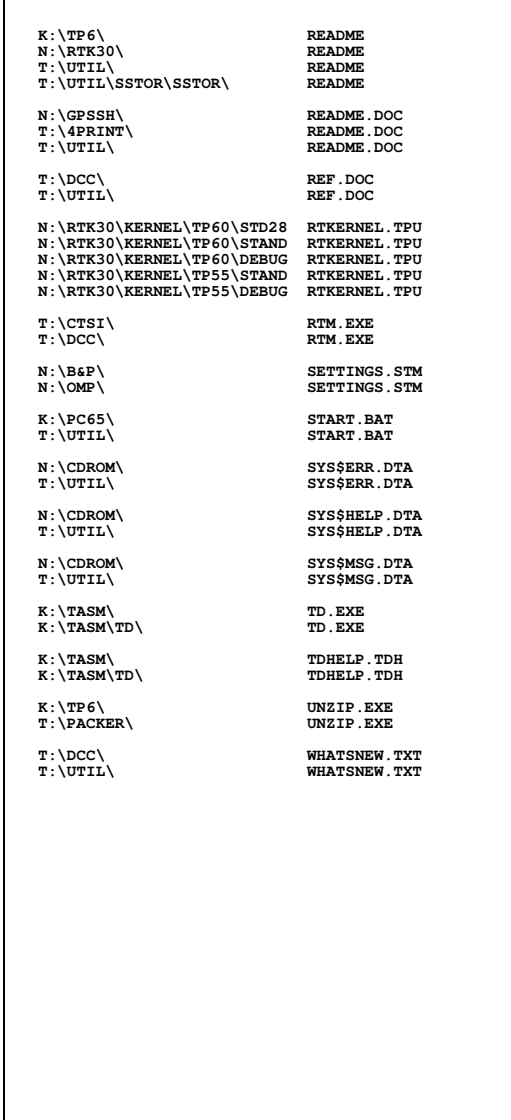

### **Assembler-Seminaraufgabe WS95/96 (IA)**

Entwickeln Sie unter Beachtung nachfolgender Randbedingungen den Mini-Befehlsinterpreter ANALYSE :

(1) (Mindest-)Funktionalität :

*Alle Angaben laut MS-DOS Merkblatt I/II (Programmierung 1/2)*

**Dateinamen :**

**Dateiname.Extension nähere Beschreibung zu Dateiname (z.B. COM, EXE : Maschinenprogramm; SYS : Gerätesteuerungsprogramme; PAS : Pascal-Programm; BAT : Stapelverarbeitungsdatei (Kommandodatei)) Dateiname selbst (zugelassene Zeichen : A-Z, a-z, 0-9, !, #, \$, %, &, ', (, ), -, @, ^, \_, ', {, }, ~)**

**wild cards :**

**? beliebiges (d.h. kein oder ein) Zeichen an angegebener Position in Dateiname (ohne Extension) oder Extension \* beliebige (d.h. kein, ein oder mehere) Zeichen ab angegebener Position in Dateiname (ohne Extension) oder Extension**

**Suchwege :**

```
Verzeichnisname [\Verzeichnisname] ... \ (relativ)
\Verzeichnisname [\Verzeichnisname] ... \ (absolut)
<- Suchweg, falls kein Dateiname folgt ->
<- Suchweg, falls Dateiname folgt ->
 Stammverzeichnis
```
**spezielle Verzeichnisnamen :**

**. aktuelles Verzeichnis .. direkt übergeordnetes Verzeichnis**

**Befehl ausführen : Befehlsname <RETURN>**

**Standardlaufwerk wechseln : Laufwerk: <RETURN>**

**CHDIR aktuelles Verzeichnis wechseln/anzeigen**

**CHDIR [Laufwerk:] [Suchweg] (alternativ : CD ...)**

**Hinweis : Für jedes Laufwerk ist ein aktuelles Verzeichnis eingestellt.**

**COPY Dateien kopieren**

**COPY [Laufwerk:] [Suchweg1] Dateiname1 [Laufwerk:] [Suchweg2] [Dateiname2]**

**DEL Dateien löschen**

**DEL [Laufwerk:] [Suchweg] Dateiname**

**DIR Inhalt des aktuellen oder angegebenen Verzeichnis ausgeben DIR [Laufwerk:] [Suchweg] [Dateiname] [/P] /P seitenweise Ausgabe EXIT Befehlsprozessor verlassen MKDIR Verzeichnis anlegen MKDIR [Laufwerk:] Suchweg (alternativ : MD) PROMPT Eingabeaufforderung ändern PROMPT [ [Text] [\$Zeichen] ...] \$P Standardlaufwerk und aktuelles Verzeichnis \$G Zeichen > REN Dateien umbenennen REN [Laufwerk:] [Suchweg] Dateiname1 Dateiname2 RMDIR Verzeichnis löschen RMDIR [Laufwerk:] Suchweg (alternativ : RD ...) TYPE Dateiinhalt anzeigen TYPE [Laufwerk:] [Suchweg] Dateiname**

(2) Informationsquellen :

- Assembler-Vorlesung
- Beispielprogramme auf RZ12/DOS:DATA\HANDOUT\ASS.IA - MSDOS.ASM - EXEC.ASM *NEU*
- Interrupt-Liste auf RZ12/DOS:DATA\HANDOUT\ASS.IA\INTX *NEU*

(3) Programmstruktur :

Die Möglichkeiten der Code- und Datenstrukturierung durch Module, Segmente und Prozeduren sowie Parameterübergaben an Unterprogramme und lokale Variablen in Unterprogrammen sollen ausgenutzt werden.

(4) Entwicklungskonfiguration :

80x86-Assembler (Microsoft MASM oder Borland TASM) auf beliebigem Rechnersystem.

(5) Zielkonfiguration :

Personalcomputer (PC) gemäß Intel-Architektur (≥ 8086) unter Microsoft DOS  $(\geq$  Version 3.3)

In dieser Seminaraufgabe sind vordefinierte Module oder Makros nicht erwünscht; davon ausgenommen sind selbstverständlich alle während der Bearbeitung dieser Seminaraufgabe erstellten Module und Makros sowie alle während der Vorlesung besprochenen Beispielprogramme.

Der Mini-Befehlsinterpreter ANALYSE muß auf den PC´s im RZ1 lauffähig sein.

Spätester Abgabetermin für Programm und Dokumentation ist der 3.6.1996. Für verspätete Abgaben gilt folgende Regelung : Pro Tag Verspätung (incl. Sonnabende und Sonntage) werden pauschal 5% der erreichbaren Punktzahl abgezogen (z.B. erreichbare Punktzahl = 100, erreichte Punktzahl = 80, Abgabe am 5.6.1996 (d.h. zwei Tage zu spät) ⇒ bewertete Punktzahl = 70).

### **Assembler-Seminaraufgabe SS96 (IA)**

Entwickeln Sie unter Beachtung nachfolgender Randbedingungen die Dienstprogramme (Filter) FINDE und SORTIERE :

(1) Funktionalität FINDE :

Zeichenfolge suchen

FINDE [/V] [/N] [/I] "Zeichenfolge" [Laufwerk:] [Suchweg] [Dateiname]

/V : Anzeige aller Zeilen, in denen Zeichenfolge nicht enthalten

/N : Anzeige incl. relativer Zeilennummern

/I : keine Berücksichtigung von Groß- und Kleinschreibung

Bedenke : Der *Dateiname* darf auch *wild cards* enthalten

(2) Funktionalität SORTIERE :

Sortierte Ausgabe der Standardeingabe

SORTIERE [/R] [/+N]

/R : umgekehrte Sortierreihenfolge /+N : Sortierung nach den Zeichen ab Spalte N

(3) Beispiele (bezogen auf RZ1) :

**C:\WORK>FINDE /N /I "ZUSTAND" M:\HANDOUT\PROG.IA\STRZAHL1.PAS**

**C:\WORK>FINDE /N /I "BEGIN" M:\HANDOUT\PROG.IA\\*.PAS**

**C:\WORK>DIR M:\HANDOUT\PROG.IA | FINDE /N /I "PAS"**

**C:\WORK>DIR M:\HANDOUT\PROG.IA | FINDE /V /N /I "PAS"**

**C:\WORK>DIR M:\HANDOUT\PROG.IA | SORTIERE**

**C:\WORK>DIR M:\HANDOUT\PROG.IA | SORTIERE /R**

**C:\WORK>DIR M:\HANDOUT\PROG.IA | SORTIERE /+14**

(4) Informationsquellen :

- Assembler-Vorlesung
- Beispielprogramme auf RZ12/DOS:DATA\HANDOUT\ASS.IA
- Interrupt-Liste auf RZ12/DOS:DATA\HANDOUT\ASS.IA\INTX

(5) Programmstruktur :

Die Möglichkeiten der Code- und Datenstrukturierung durch Module, Segmente und Prozeduren sowie Parameterübergaben an Unterprogramme und lokale Variablen in Unterprogrammen sollen ausgenutzt werden. Für die Realisierung von SORTIERE ist ein vertretbarer (und begründeter) Kompromiß zwischen Programmieraufwand, Rechenzeit und Speicherplatzbedarf gesucht.

(6) Entwicklungskonfiguration :

80x86-Assembler (Microsoft MASM oder Borland TASM) auf beliebigem Rechnersystem.

(7) Zielkonfiguration :

Personalcomputer (PC) gemäß Intel-Architektur (≥ 8086) unter Microsoft DOS  $(\geq$  Version 3.3)

In dieser Seminaraufgabe sind vordefinierte Module oder Makros nicht erwünscht; davon ausgenommen sind selbstverständlich alle während der Bearbeitung dieser Seminaraufgabe erstellten Module und Makros sowie alle während der Vorlesung besprochenen Beispielprogramme.

Die Dienstprogramme (Filter) FINDE und SORTIERE müssen auf den PC´s im RZ1 lauffähig sein.

Spätester Abgabetermin für Programm und Dokumentation ist der 25.11.1996. Für verspätete Abgaben gilt folgende Regelung : Pro Tag Verspätung (incl. Sonnabende und Sonntage) werden pauschal 5% der erreichbaren Punktzahl abgezogen (z.B. erreichbare Punktzahl = 100, erreichte Punktzahl = 80, Abgabe am 27.11.1996 (d.h. zwei Tage zu spät)  $\Rightarrow$  bewertete Punktzahl = 70).

**---------- M:\HANDOUT\PROG.IA\BSP01.PAS[31]begin [37] begin[51]begin [56] begin---------- M:\HANDOUT\PROG.IA\BSP02.PAS[25]Begin [33] begin [40] begin [50] begin---------- M:\HANDOUT\PROG.IA\BSP03.PAS[22]begin---------- M:\HANDOUT\PROG.IA\BSP04.PAS[26]begin [35] then begin---------- M:\HANDOUT\PROG.IA\BSP05.PAS[30]begin [39] then begin [60] begin---------- M:\HANDOUT\PROG.IA\BSP06.PAS[41]begin [51]begin [61]begin [70] then begin[93] begin---------- M:\HANDOUT\PROG.IA\BSP07.PAS[75]begin [85]begin [95]begin [106]begin [113] then begin[129] begin [134] begin [152] begin ---------- M:\HANDOUT\PROG.IA\BSP08.PAS[39]begin[50] then begin**

**FINDE /N /I "ZUSTAND" M:\HANDOUT\PROG.IA\STRZAHL1.PAS**

**---------- M:\HANDOUT\PROG.IA\STRZAHL1.PAS**

**[9] zustand : zustaende;[35] zustand := z0; [36] while (index <= ord(zekette[0])) and (zustand <> zf) do begin[37] case zustand of [40] zustand := z1; [43] zustand := zf;** $\begin{bmatrix} 47 \end{bmatrix}$  if zustand =  $z1$ 

**---------- M:\HANDOUT\PROG.IA\STRZAHL1.PAS[13]begin**[14] while (ord(zekette[0]) >= 1) and (zekette[1] = ' ') do begin **[23]begin [29]begin [36] while (index <= ord(zekette[0])) and (zustand <> zf) do begin[39] then begin---------- M:\HANDOUT\PROG.IA\STRZAHL2.PAS[14]begin**[15] while (ord(zekette[0]) >= 1) and (zekette[1] = ′′) do begin **[24]begin [30]begin [38] while (index <= ord(zekette[0])) and (zustand <> zf) do begin[41] then begin [46] then begin[52] then begin[61] then begin---------- M:\HANDOUT\PROG.IA\STRZAHL3.PAS[15]begin**[16] while (ord(zekette[0]) >= 1) and (zekette[1] = ′ ′) do begin **[25]begin [31]begin [39] while (index <= ord(zekette[0])) and (zustand <> zf) do begin[42] then begin [50] then begin[56] then begin[66] then begin---------- M:\HANDOUT\PROG.IA\DEBUG.PAS[9]begin [19]begin [23]begin [31]begin [35]begin---------- M:\HANDOUT\PROG.IA\RECORDS.PAS[20]Begin [25] With Heute Do Begin [41] With Schueler Do Begin [45] With Eintritt Do Begin [50] With Austritt Do Begin---------- M:\HANDOUT\PROG.IA\GGT\_U.PAS[8]begin [13] while (a <= 0) or (b <= 0) do begin[14] if <sup>a</sup> <sup>&</sup>lt; 0 then begin [18] if b <sup>&</sup>lt; 0 then begin---------- M:\HANDOUT\PROG.IA\GERADE\_U.PAS[9]begin [17] else begin---------- M:\HANDOUT\PROG.IA\WURZEL\_U.PAS[8]begin [13] while <sup>a</sup> <= 0 do begin---------- M:\HANDOUT\PROG.IA\GGWUNIT.PAS[19]begin[31]begin [44]begin**

**FINDE /N /I "BEGIN" M:\HANDOUT\PROG.IA\\*.PAS**

**FINDE /N /I "BEGIN" M:\HANDOUT\PROG.IA\\*.PAS (Fortsetzung)**

```
---------- M:\HANDOUT\PROG.IA\DATIOBJ1.PAS[14]Begin
[15] With Instance Do Begin[18]     1,3,5,7,8,10,12 : If Tag > 31 Then Begin<br>[22]     4,6,9,11             If Tag > 30 Then Begin

[27] ((Tag > 29) And (Jahr Mod 4 = 0)) Then Begin[32] If Monat > 12 Then Begin[39]Begin---------- M:\HANDOUT\PROG.IA\DATIOBJ2.PAS[15]Begin<br>[18] 1,3,5,7,8,10,12 : If Tag > 31 Then Begin<br>[22] 4,6,9,11 : If Tag > 30 Then Begin<br>[27]                         ((Tag > 29) And (Jahr Mod 4 = 0)) Then Begin
[15]Begin[32] If Monat > 12 Then Begin[38]Begin---------- M:\HANDOUT\PROG.IA\DATIOBJ3.PAS[17]Begin
[25]Begin[28]      1,3,5,7,8,10,12 :  If  Tag >  31  Then  Begin<br>[32]       4,6,9,11                :  If  Tag >  30  Then  Begin
 [37]                           ((Tag > 29) And (Jahr Mod 4 = 0)) Then Begin<br>[42]  If Monat > 12 Then Begin
[54]Begin
[59]Begin
[63]Begin---------- M:\HANDOUT\PROG.IA\DATIREC1.PAS[14]Begin[17]      1,3,5,7,8,10,12 : If Instance.Tag > 31 Then Begin<br>[21]      4,6,9,11      : If Instance.Tag > 30 Then Begin
 [27] Then Begin
[32] If Instance.Monat > 12 Then Begin[38]Begin---------- M:\HANDOUT\PROG.IA\DATIREC2.PAS[14]Begin
[15] With Instance Do Begin
[18] 1,3,5,7,8,10,12 : If Tag > 31 Then Begin
[22] 4,6,9,11 : If Tag > 30 Then Begin
[27] ((Tag > 29) And (Jahr Mod 4 = 0)) Then Begin[32] If Monat > 12 Then Begin[39]Begin---------- M:\HANDOUT\PROG.IA\GRAF.PAS[21]Begin---------- M:\HANDOUT\PROG.IA\GRAFUNIT.PAS[55]Begin
[62]Begin
[68]Begin
[74]Begin
[81]Begin
[88]Begin
[95]Begin
```
**FINDE /N /I "BEGIN" M:\HANDOUT\PROG.IA\\*.PAS (Fortsetzung)**

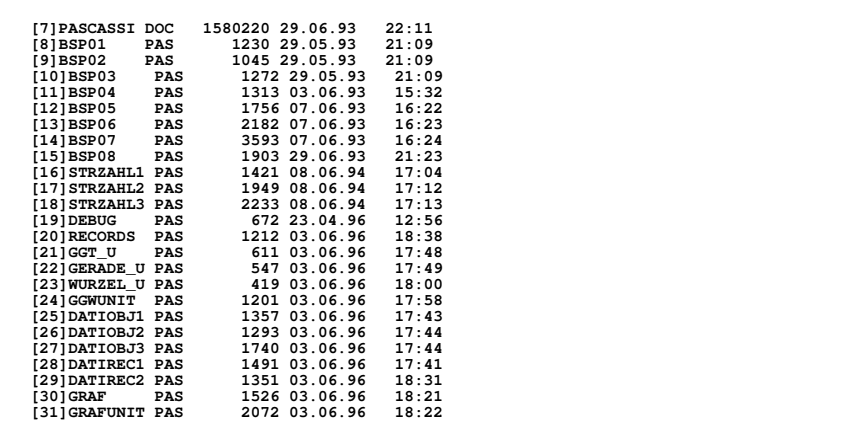

**DIR M:\HANDOUT\PROG.IA | FINDE /N /I "PAS"**

**[1] [2] Datenträger in Laufwerk <sup>M</sup> ist DOS [3] Verzeichnis von M:\HANDOUT\PROG.IA[4]** $151.$ **[5]. <DIR> [6].. <DIR> [32] 27 Datei(en) 1615609 Byte[33] 221970432 Byte frei**

**DIR M:\HANDOUT\PROG.IA | FINDE /V /N /I "PAS"**

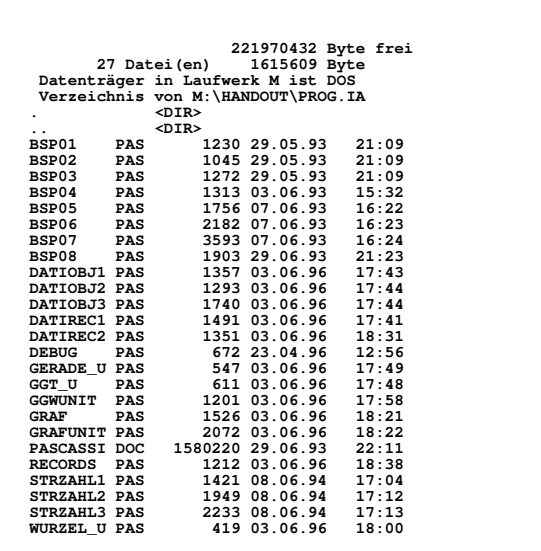

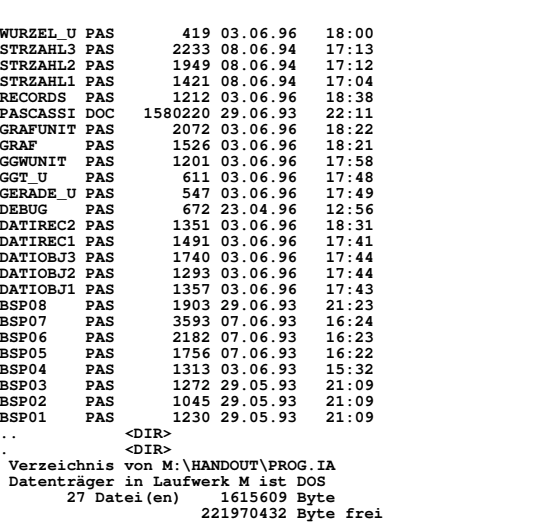

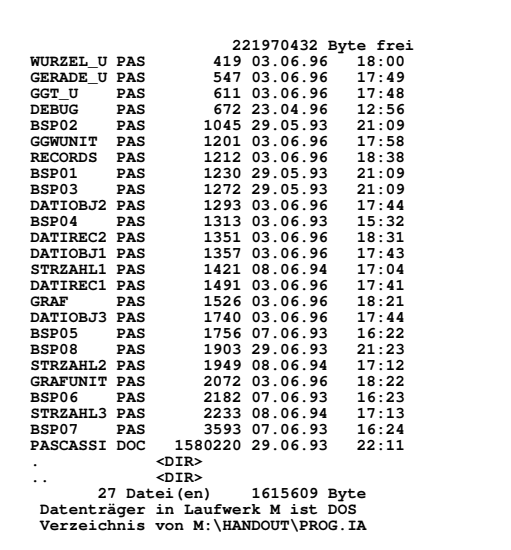

**DIR M:\HANDOUT\PROG.IA | SORTIERE**

**DIR M:\HANDOUT\PROG.IA | SORTIERE /R**

**DIR M:\HANDOUT\PROG.IA | SORTIERE /+14**

## **Assembler-Seminaraufgabe WS96/97 (IA)**

Entwickeln Sie - zuzüglich der Hauptprogramme PROBEASS und PROBEPAS als Testumgebung - eine Toolbox allgemein verwendbarer Unterprogramme. Dabei gelten folgende Randbedingungen :

(1) Toolbox :

- Vollständige Reimplementierung der TurboPascal-Prozeduren FINDFIRST und FINDNEXT
- Implementierung von Routinen zur Dateimanipulation im Sinne der Turbo-Pascal-Prozeduren ASSIGN, RESET / REWRITE, BLOCKREAD / BLOCK-WRITE, CLOSE für untypisierte Dateien
- Programmiersprache : 80x86-Assembler

(2) Hauptprogramme PROBEASS und PROBEPAS :

- Mindestfunktionalität (vgl. MS-DOS Merkblatt I/II (Programmierung 1/2)) :
	- •• Inhalt des aktuellen oder angegebenen Verzeichnis ausgeben (pro Eintrag: Name, Größe (nur für Dateien), Datum, Uhrzeit, Attribute)

PROBExxx /D [Laufwerk:][Suchweg][Dateiname] *Hinweis : Dateiname inklusive wildcards*

•• Datei kopieren

PROBExxx /C [Laufwerk:][Suchweg1]Dateiname1 [Laufwerk:][Suchweg2][Dateiname2] *Hinweis : Dateiname1 und Dateiname2 exklusive wildcards*

- Programmiersprachen : 80x86-Assembler (PROBEASS) und TurboPascal (PROBEPAS)
- Die Mindestfunktionalität gilt sowohl für PROBEASS als auch PROBEPAS
- (3) Beispiele (bezogen auf RZ1) :

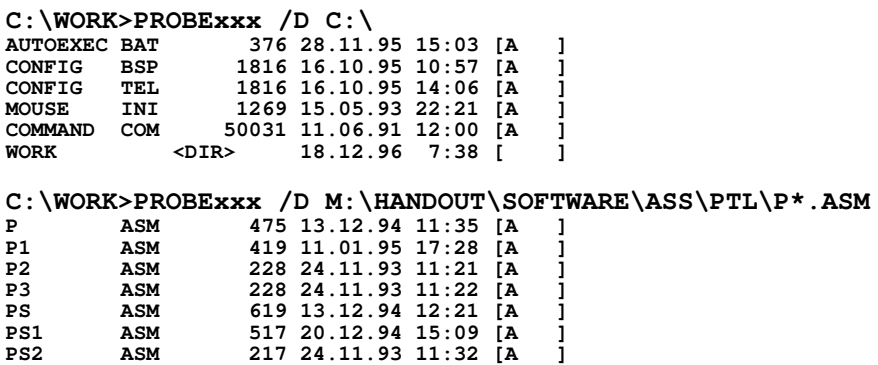

**C:\WORK>COPY M:\HANDOUT\SOFTWARE\ASS\PTL\P\*.ASM M:\HANDOUT\SOFTWARE\ASS\PTL\P.ASM M:\HANDOUT\SOFTWARE\ASS\PTL\P1.ASM M:\HANDOUT\SOFTWARE\ASS\PTL\P2.ASM M:\HANDOUT\SOFTWARE\ASS\PTL\P3.ASM M:\HANDOUT\SOFTWARE\ASS\PTL\PS.ASM M:\HANDOUT\SOFTWARE\ASS\PTL\PS1.ASM M:\HANDOUT\SOFTWARE\ASS\PTL\PS2.ASM 7 Datei(en) kopiert**  $C:\WORK>PROBExxx /D * .ASM$ <br>P  $ASM$   $475$  13.12.94 **P ASM 475 13.12.94 11:35 [A ] P1 ASM 419 11.01.95 17:28 [A ] P2 ASM 228 24.11.93 11:21 [A ] P3 ASM 228 24.11.93 11:22 [A ] PS ASM 619 13.12.94 12:21 [A ] PS1 ASM 517 20.12.94 15:09 [A ] PS2 ASM 217 24.11.93 11:32 [A ] C:\WORK>PROBExxx /C M:\HANDOUT\SOFTWARE\ASS\PTL\PASASM.PAS C:\WORK>PROBExxx /C PASASM.PAS PASASM1.PAS C:\WORK>PROBExxx /C PASASM.PAS PASASM2.PAS C:\WORK>PROBExxx /D \*.PAS**<br> **PASASM** PAS 787 10.01.97<br> **PASASM1 PAS 787 10.01.97**<br> **PASASM2 PAS 787 10.01.97 PASASM PAS 787 10.01.97 13:58 [A ] PASASM1 PAS 787 10.01.97 13:59 [A ] PASASM2 PAS 787 10.01.97 13:59 [A ]** C:\WORK>PROBExxx /D **P ASM 475 13.12.94 11:35 [A ] P1 ASM 419 11.01.95 17:28 [A ] P2 ASM 228 24.11.93 11:21 [A ] P3 ASM 228 24.11.93 11:22 [A ] PS ASM 619 13.12.94 12:21 [A ] PS1 ASM 517 20.12.94 15:09 [A ] PS2 ASM 217 24.11.93 11:32 [A ] PASASM PAS 787 10.01.97 13:58 [A ] PASASM1 PAS 787 10.01.97 13:59 [A ] PASASM2 PAS 787 10.01.97 13:59 [A ]**

(4) Informationsquellen :

- Assembler-Vorlesung
- Beispielprogramme auf RZ12/DATA:HANDOUT\SOFTWARE\ASS\PTL insbesondere : MSDOS.ASM, PASASM.PAS, SWAPSM.ASM
- Interrupt-Liste auf RZ12/DATA:HANDOUT\SOFTWARE\ASS\PTL\INTX insbesondere : INT 21h für AH=3Ch, 3Dh, 3Eh, 3Fh, 40h, 4Eh, 4Fh

(5) Entwicklungskonfiguration :

80x86-Assembler (Microsoft MASM oder Borland TASM) und TurboPascal (Version 6.x/7.x) auf beliebigem Rechnersystem

(6) Zielkonfiguration :

Personalcomputer (PC) gemäß Intel-Architektur (≥ 8086) unter Microsoft DOS  $(\geq$  Version 5.0)

In dieser Seminaraufgabe sind vordefinierte Module oder Makros nicht erwünscht; davon ausgenommen sind selbstverständlich alle während der Bearbeitung dieser Seminaraufgabe erstellten Module und Makros sowie alle während der Vorlesung besprochenen Beispielprogramme.

Die Testumgebung (Hauptprogramme PROBEASS und PROBEPAS) muß auf den PC´s im RZ1 lauffähig sein.

Spätester Abgabetermin für Programm und Dokumentation ist der 9.6.1997. Für verspätete Abgaben gilt folgende Regelung : Pro Tag Verspätung (incl. Sonnabende und Sonntage) werden pauschal 5% der erreichbaren Punktzahl abgezogen (z.B. erreichbare Punktzahl = 100, erreichte Punktzahl = 80, Abgabe am 11.6.1997 (d.h. zwei Tage zu spät) ⇒ bewertete Punktzahl = 70).

Ansprechpartner : Birger Wolter (wol@fh-wedel.de)